## **Rijn: Run HydraZoet model**

Onderstaand testprotocol is van toepassing op de volgende workflows voor het runnen van het HydraZoet model:

- VE\_RijnHydraZoet\_REF2015S0
- VE\_RijnHydraZoet\_RD2050S0
- VE\_RijnHydraZoet\_WS2050S0
- VE\_RijnHydraZoet\_RD2085S0
- VE\_RijnHydraZoet\_WS2085S0

## **Technisch**

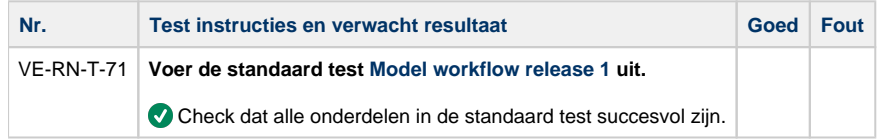

## **Plausibiliteit**

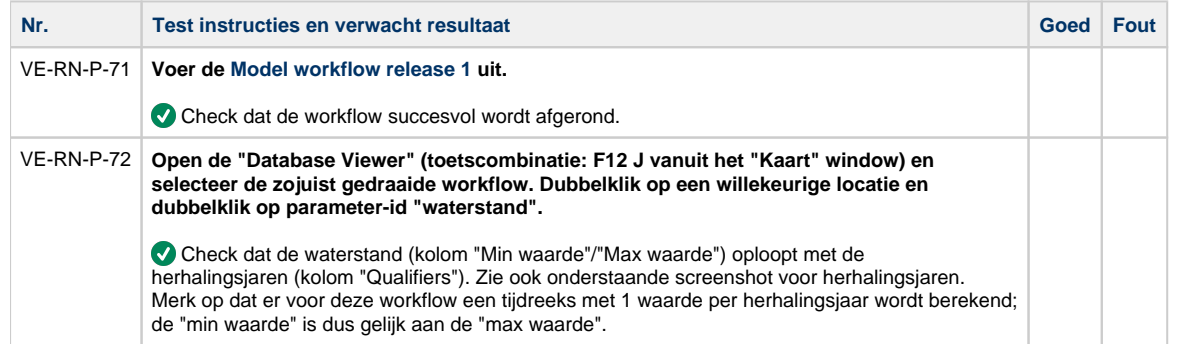

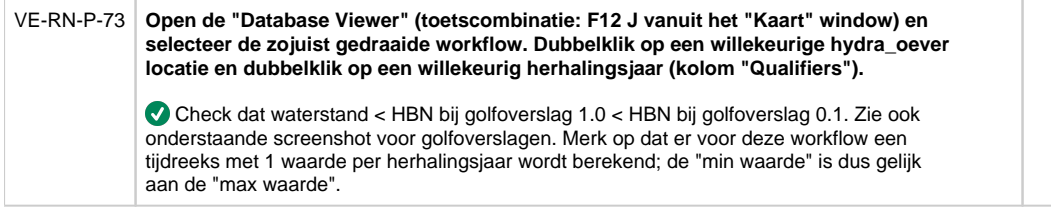

## **Screenshots waterstanden**

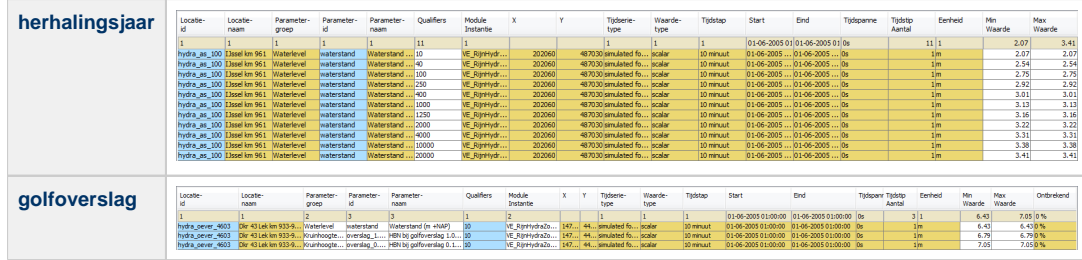